### Givingly CROWDFUNDING WEB APPLICATION

### By Shubham Belsare

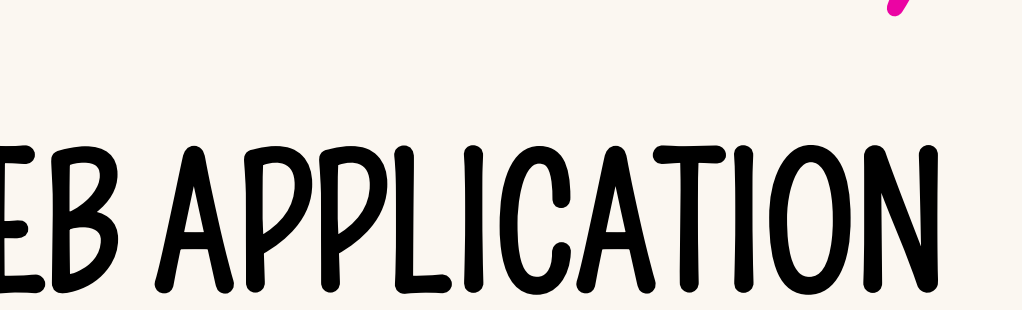

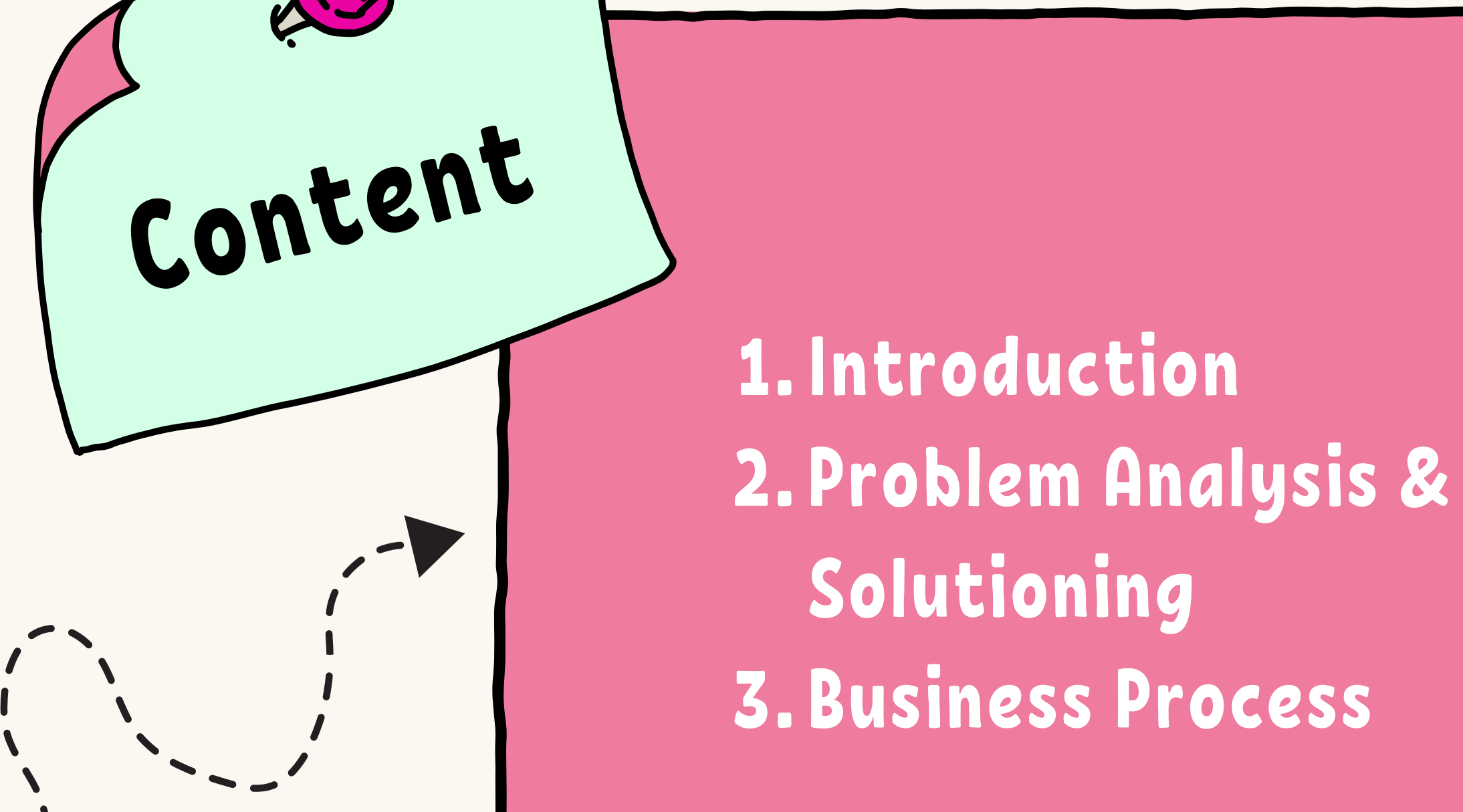

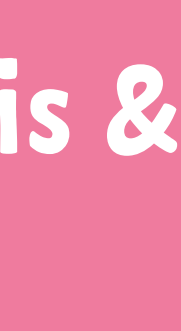

# COCOCOCOCO

Givingly is a fundraising website where individuals contribute small amounts of money to support a project.

It leverages the collective financial backing of a large number of people to achieve a common goal.

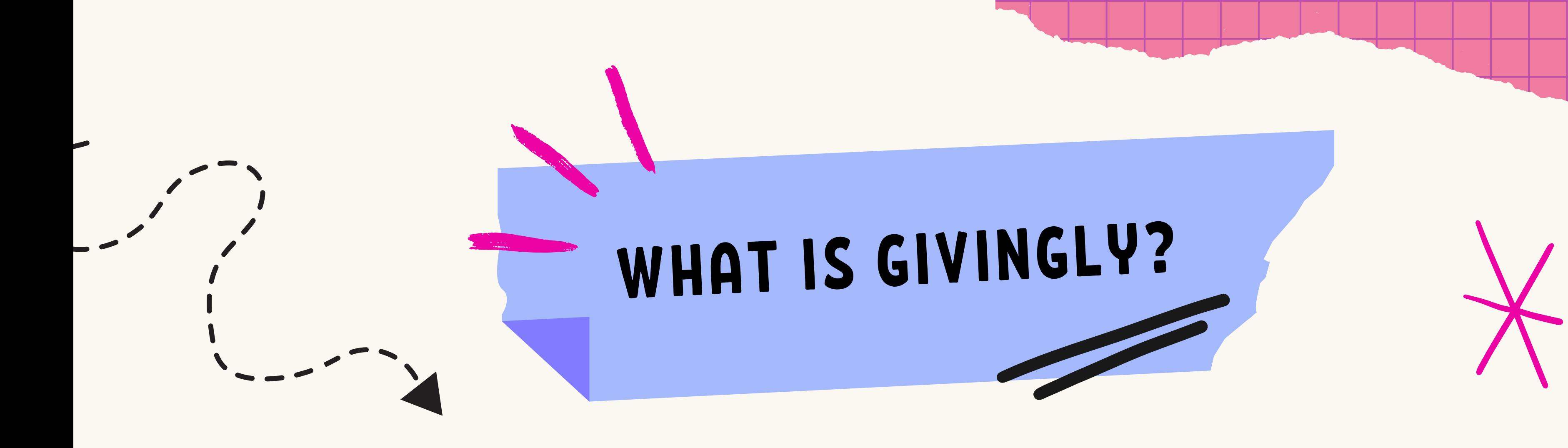

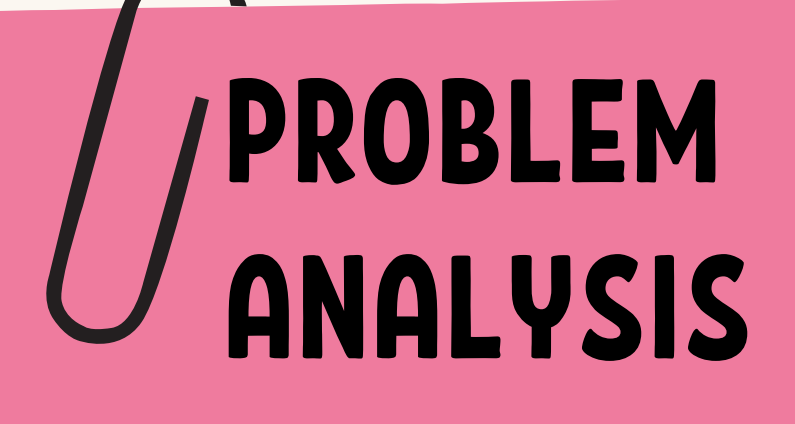

Time Consuming  $\left( 1\right)$ 1<br>3<br>3

Trust and Credibility

### **ISSUES WITI<br>TRADITIONA<br>PLATFORM**<br>with<br>nal tech is slow. **ISSUES WITH** TRADITIONAL PLATFORM

B uildin g wit h traditional tech is slot

### HOW GIVINGLY SOLVES IT

Leveraging Omnistudio for rapid development

Salesforce and Stripe provides a solid foundation for secure data and payment transactions. Trust and Concerns among backers<br>
Complex Portal Regitimacy<br>
Structure Many platforms are text-<br>
Design, with user-friendly<br>
Many platforms are text-<br>
Many platforms are text-<br>
Many platforms are text-<br>
Many platforms are

Boasting a sleek, modern design, with user-friendly navigation.

Rigorous review process for every submitted project

## Bussiness PROCESS

Support Existing Projects

Action: Donate to ongoing projects.

### Initiate Fundraising Projects

Action: Kick off your project to raise funds.

Method - createGivinglyPayment() Description - Create payment record & contact record after deduplication

Method - updateGivinglyPayment() Description - Update payment details

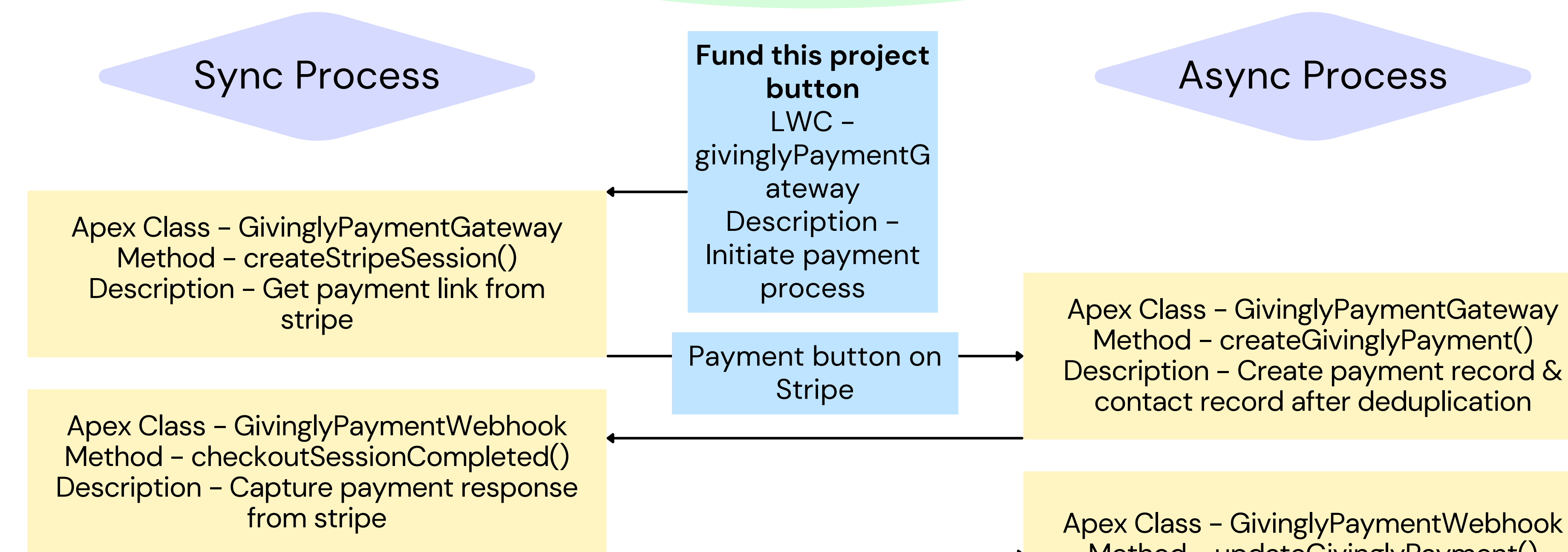

### Flow -

GivinglyPayment/AfterUpdate/PaymentReceivedConfirmation Description - Send payment confirmation email Flow - GivinglyProject/BeforeUpdate/ChangeProjectStatus Description - Update project status

### Async Process

### **A) Support Existing Project**

Apex Class - Givingly Method - createProject() Description - Create project record and navigate

### Sync Process

**New Project**

Flexcard cf:givinglyHeader Description - Initiate new project

### Async Process

**In Review Tab**

Apex Class - Givingly Method - getProjects() Description - Get inreview projects

Flexcard cf:givinglyProjectInRe view Description - Display newly created records

### **B) Initiate Fundraising Projects**

## THANK -YOU!

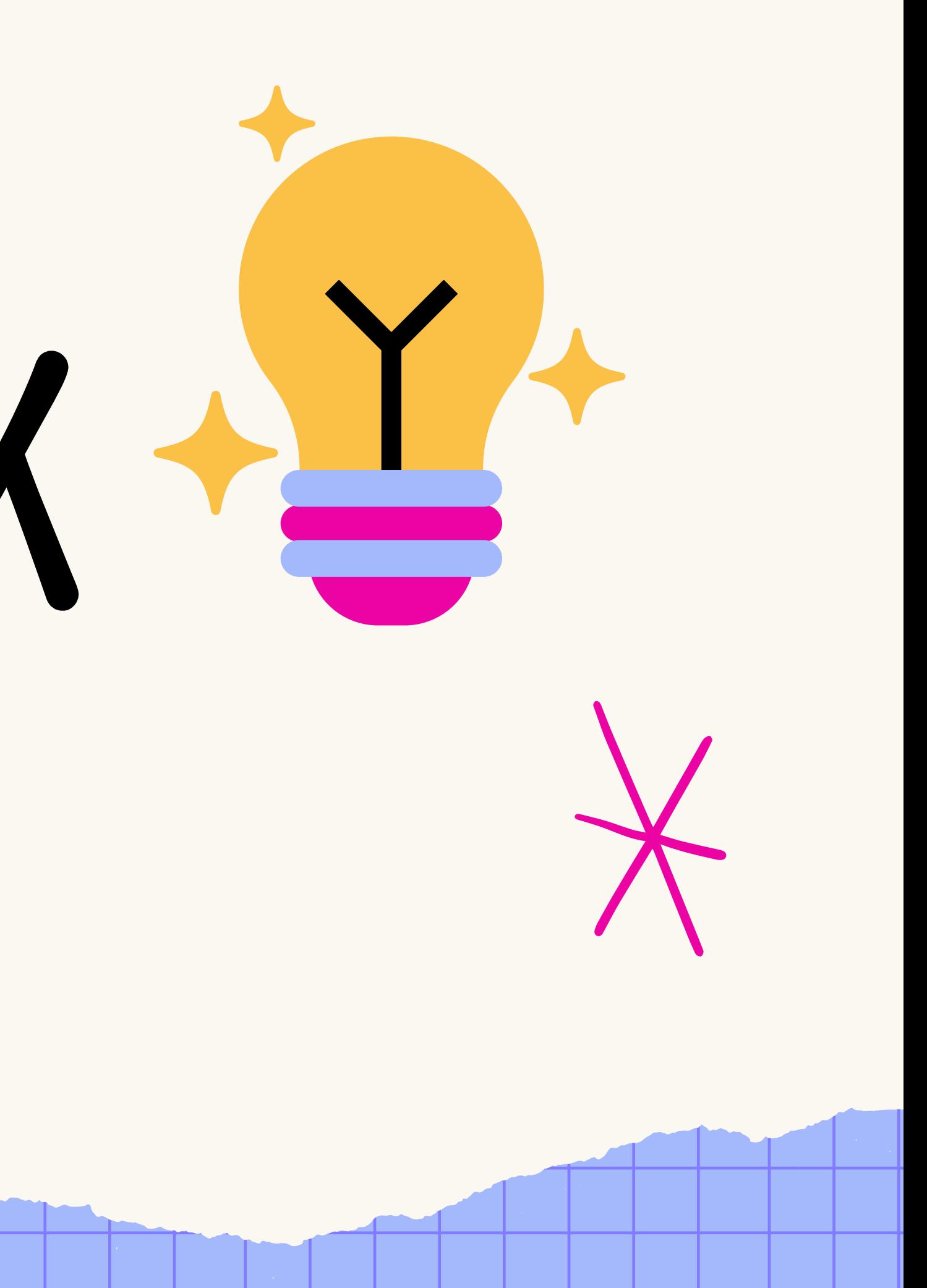